# 2016 年 6 月大学外语四、六级考试准考证打印流程

### 1. 登录报名网站: http://cet.etest.net.cn/

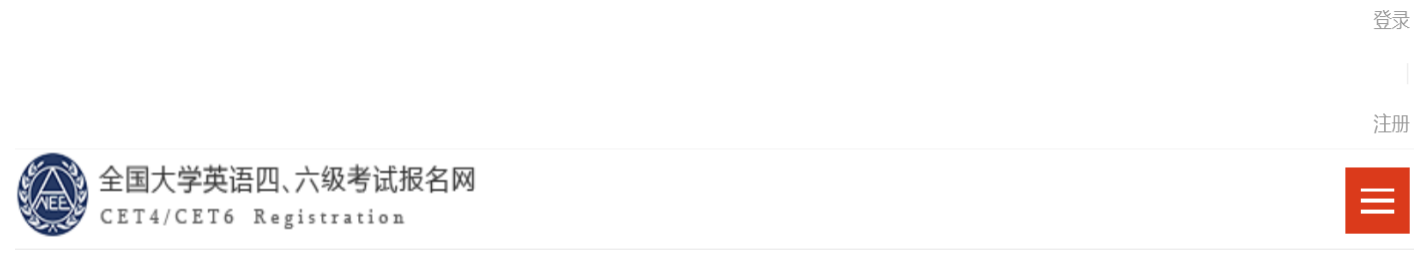

## 2016年6月CET考试时间及开考科目安排...

1. 2016年6月全国大学英语四、六级考试(以下简称为"CET")考试时间为6月18日。2. 2016年6月开考科目为英语四级(以下简称为"CET4"), 英语...

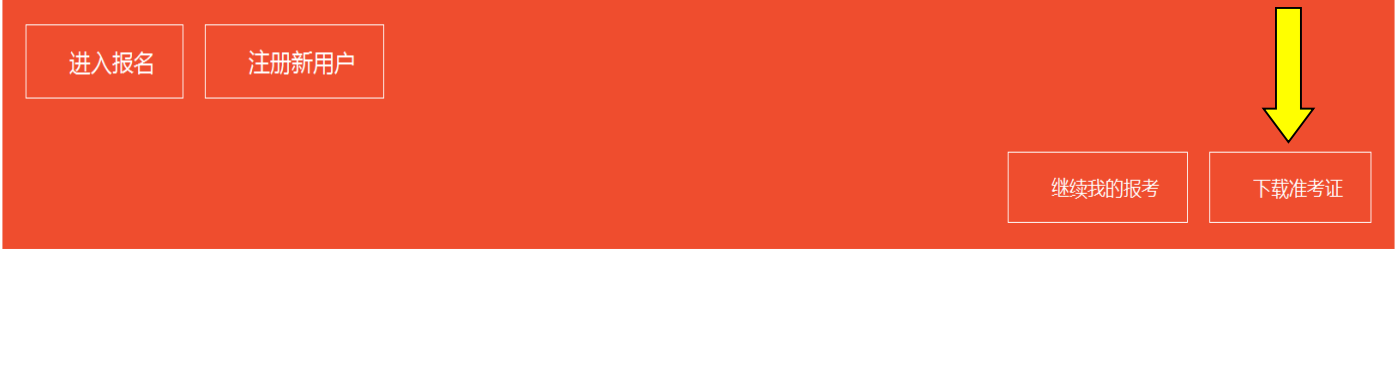

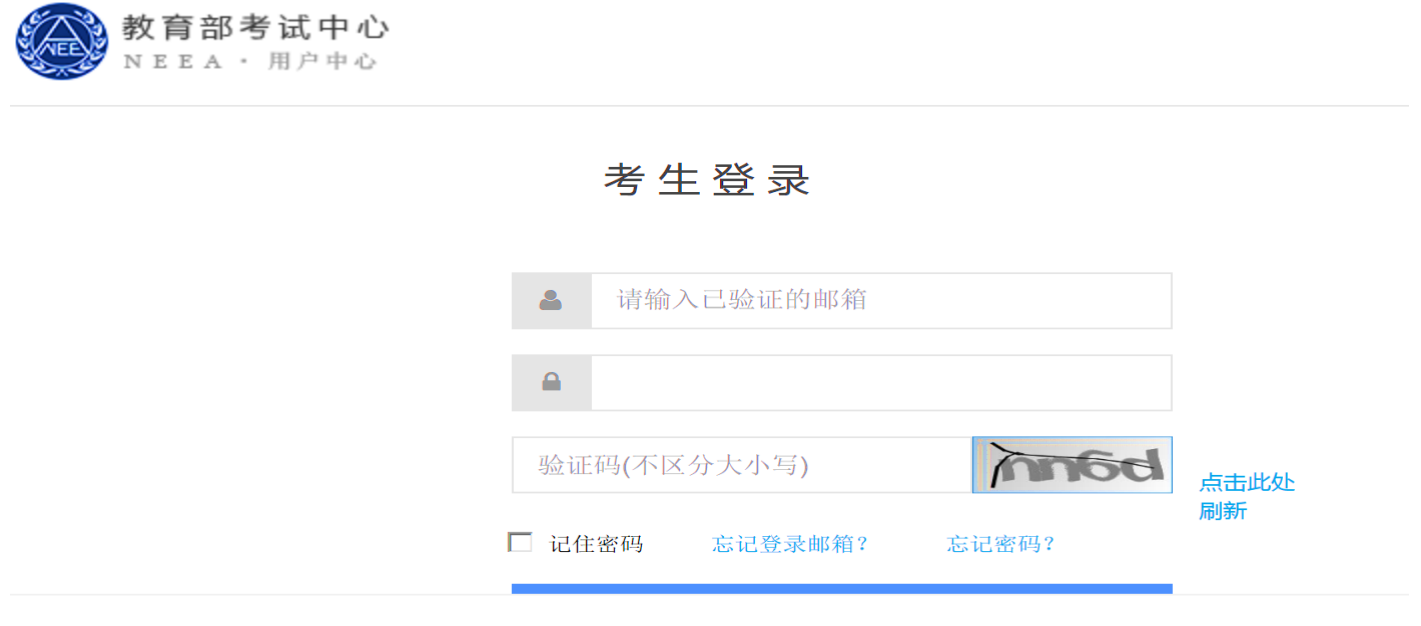

关于我们 法律声明 联系我们

Copyright ©2014通用考试报名管理平台 All Rights Reserved. 京ICP备05031027号

#### 2. 进入"个人中心"点击进入"我的报考"

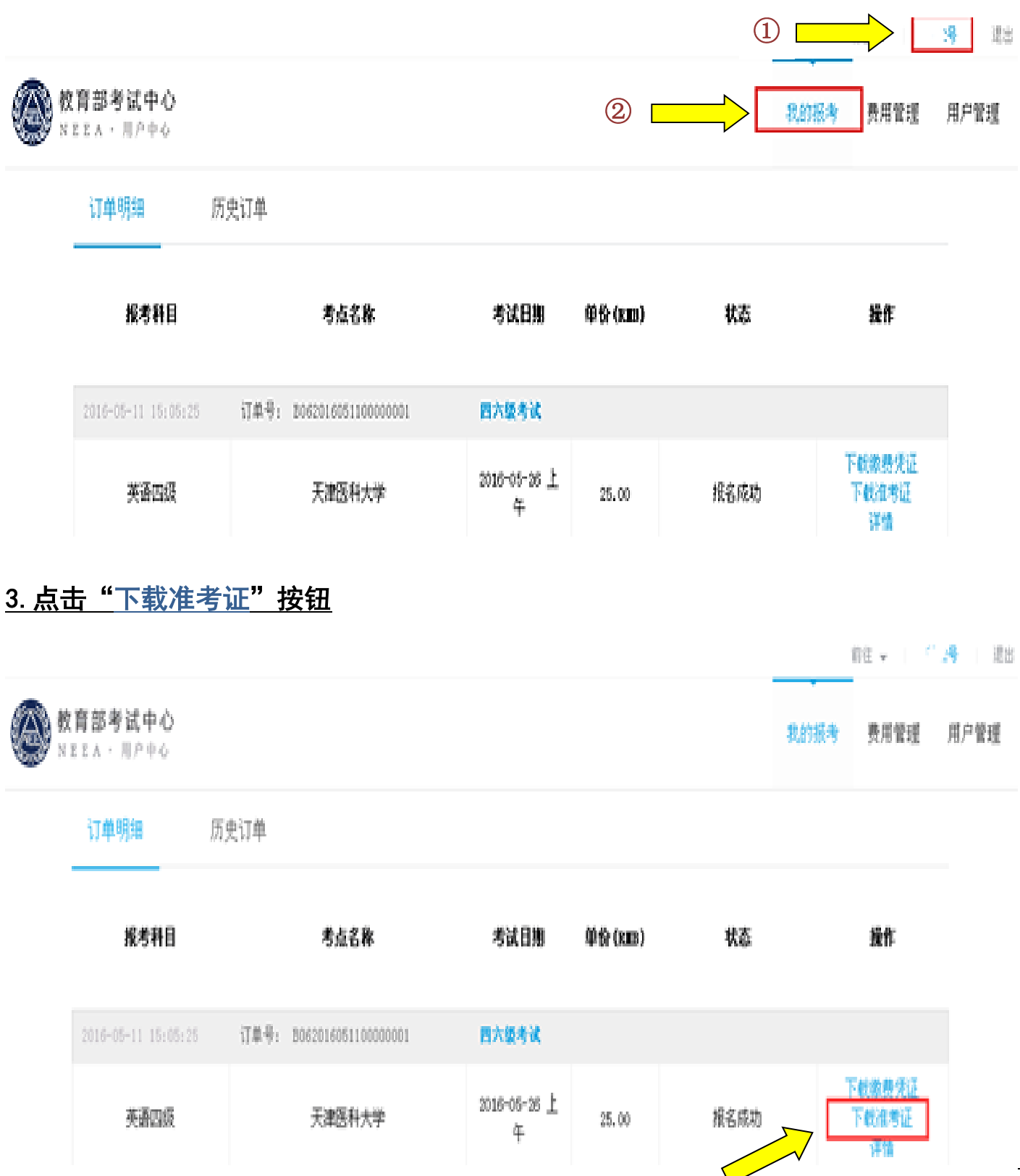

### 4. 点击"下载"按钮,文件下载完毕后打印即可

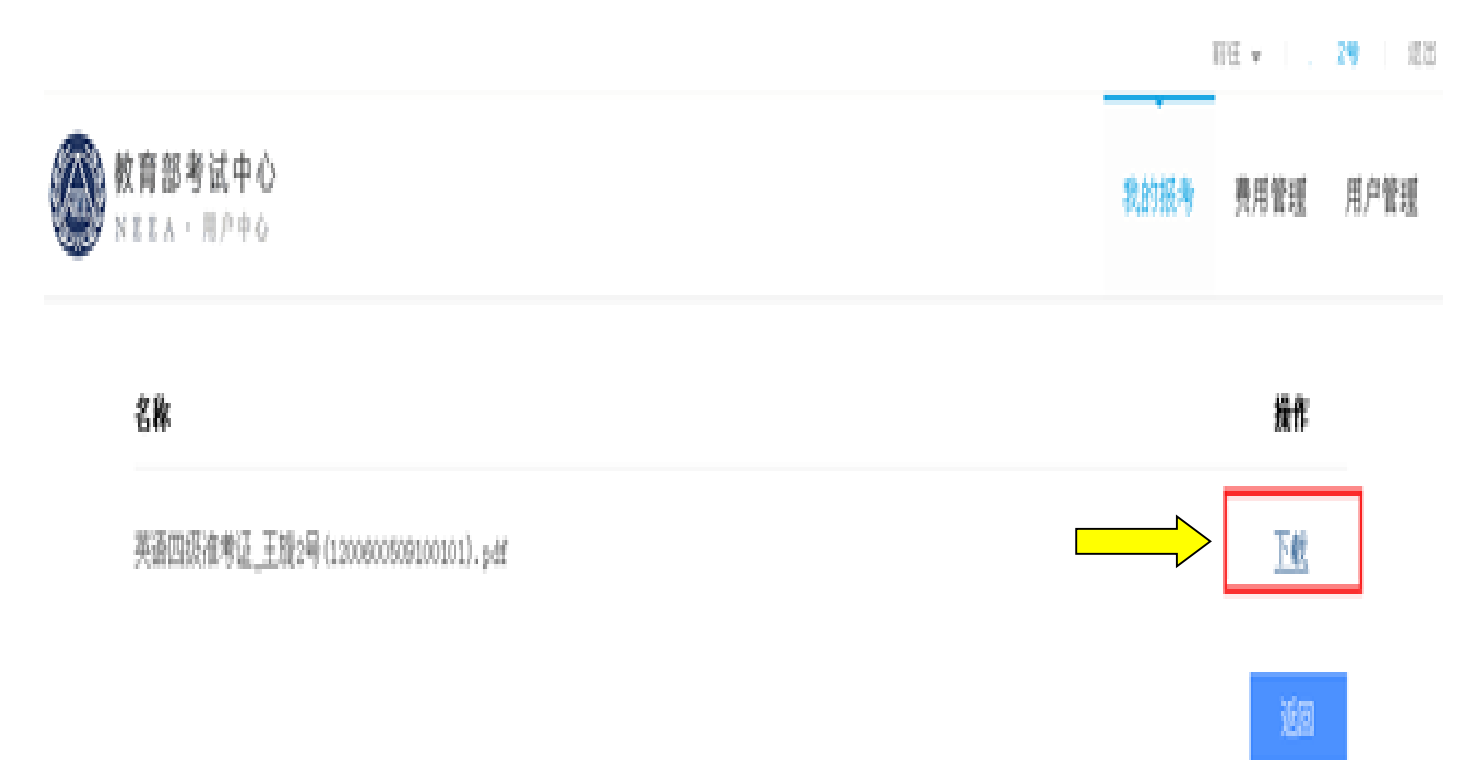

## 5.2016年6月1日上午9:00之后,即可自行上网打印准考证。

#### 6. 如进入"我的报考"后无法选择"下载准考证"

①请避开系统刚刚开放的高峰时段,稍后重试; ②如始终无法成功下载,请联系学校教务处: 85358890 转教务处窗口。